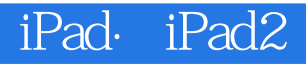

iPad<sup>.</sup> iPad2

- 13 ISBN 9787030308078
- 10 ISBN 7030308077

出版时间:2011-7

页数:184

版权说明:本站所提供下载的PDF图书仅提供预览和简介以及在线试读,请支持正版图书。

## www.tushu000.com

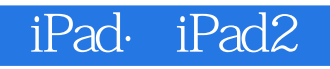

iPad<sup>2</sup> iPad2

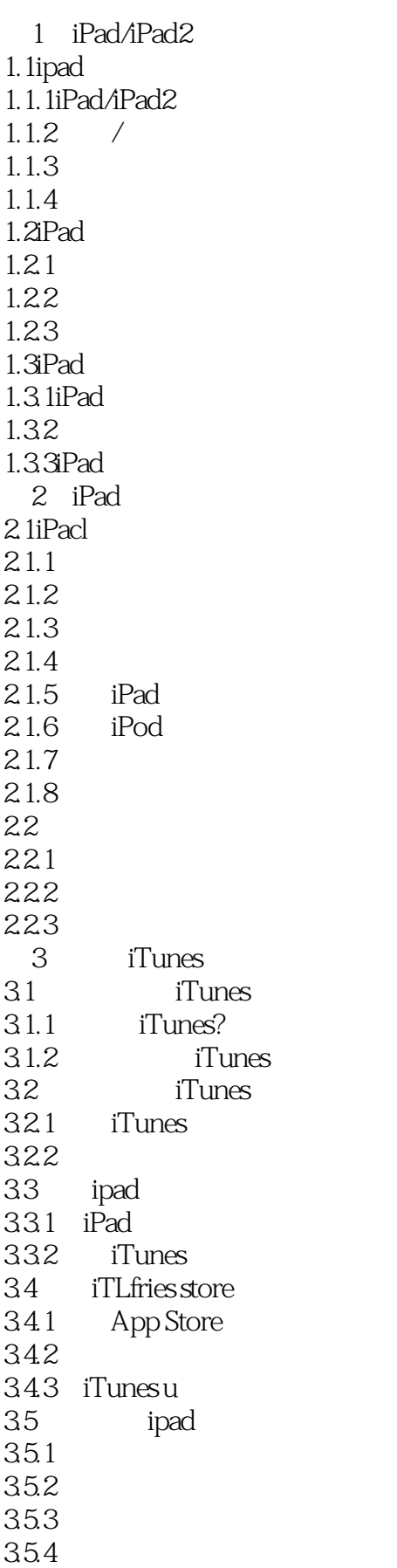

iPad·iPad2

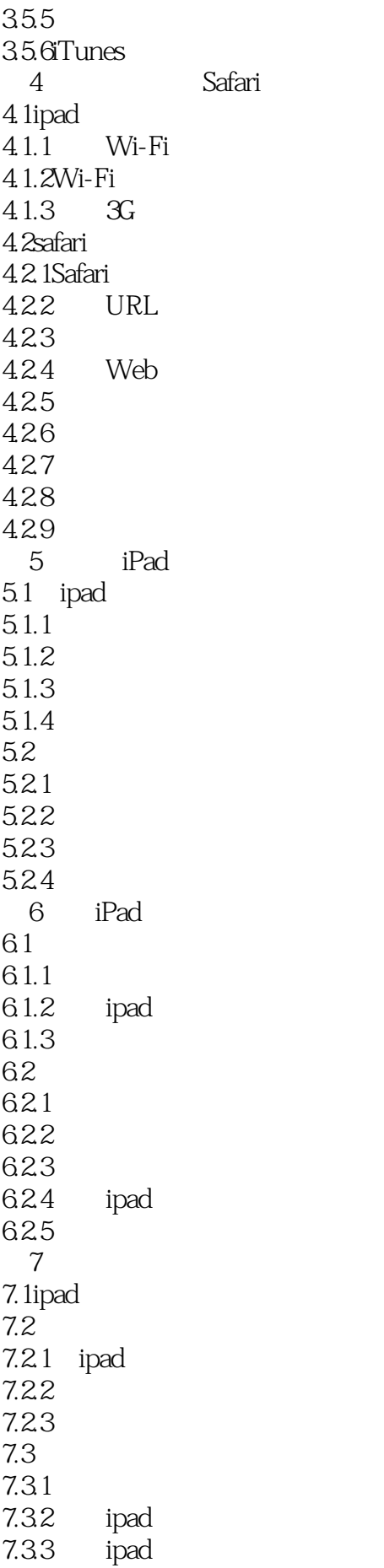

iPad· iPad2

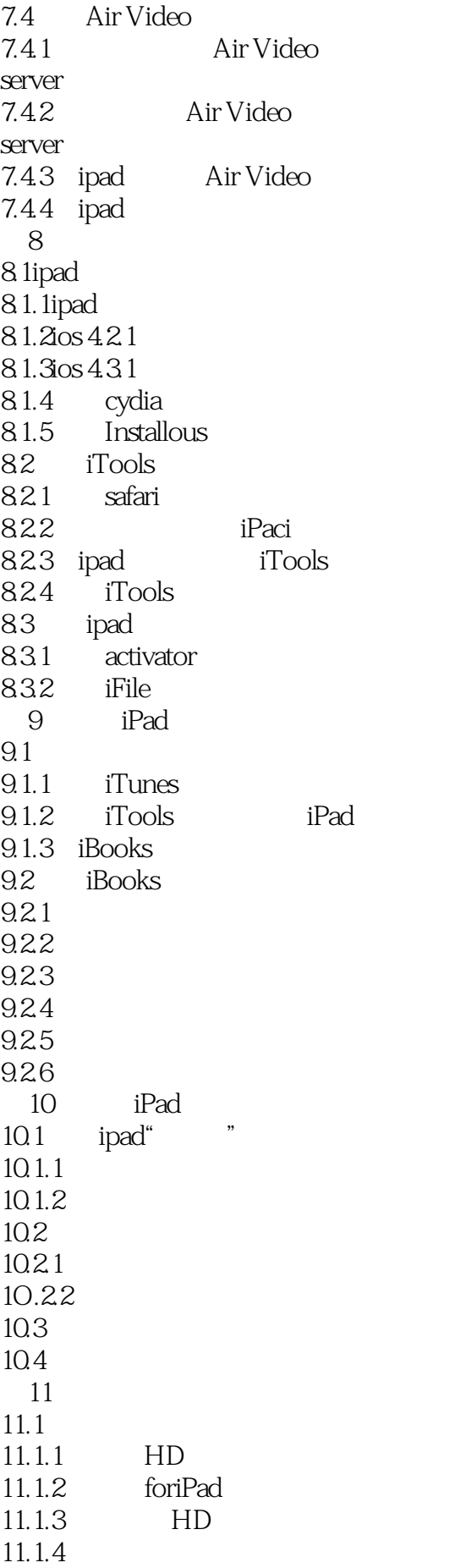

iPad· iPad2

 $11.2$  $11.21$  $11.2$  $2E$ vernote  $11.23$ Money  $12$  $12.1$  $12.1.1$  QQHD 12.1.2 MSN 12.2  $12.21$  HD 12.22 HD  $12.23$ PushBox HD $($ 12.3 12.31 12.32  $12.4$ 12.4.1Zaket 12.42 HD 12.43 HD  $12.4.4$ 13 iPad 13.1Infinity Blade(
figures) 13.2Angry Birds(absenting) 13.3Fruit Ninja() 13.4QQ 13.5SmartGo Kifu() 13.6 NeedForSpeed Shift 13.7AirAttack HD 14 iPad 14.1 14.1.1QQ HD 14.1.2 14.1.3TuneIn Radio 14.2 14.2.1ppTV 14.2.2VgoHD 14.2.3QQLive HD 143 14.3.1SoundTouCh 14.3.2Find melfor kids HD 14.33 14.3.4Talking Gina

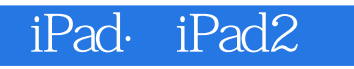

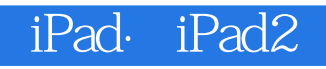

iPad<sup>2</sup>

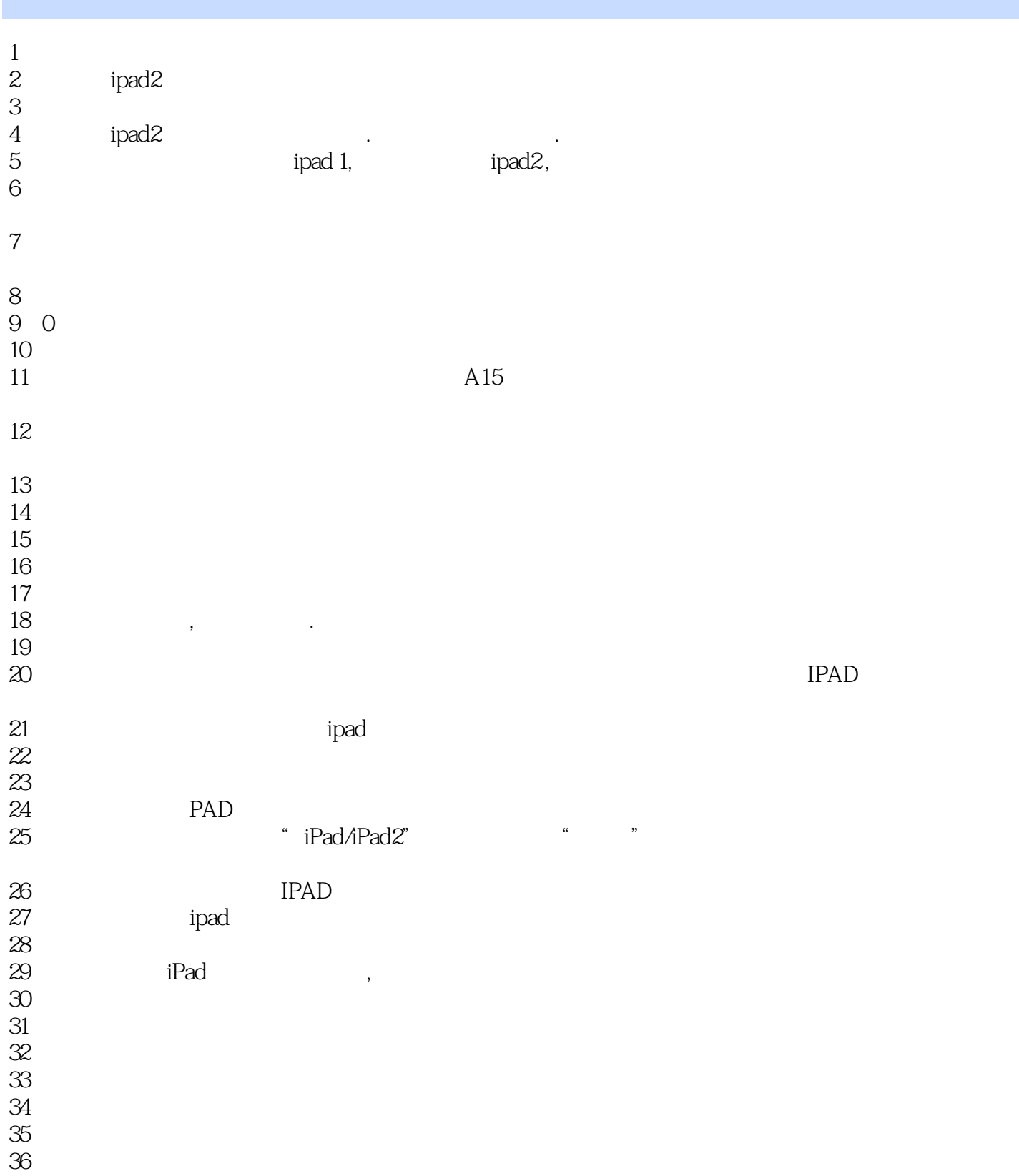

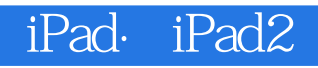

本站所提供下载的PDF图书仅提供预览和简介,请支持正版图书。

:www.tushu000.com